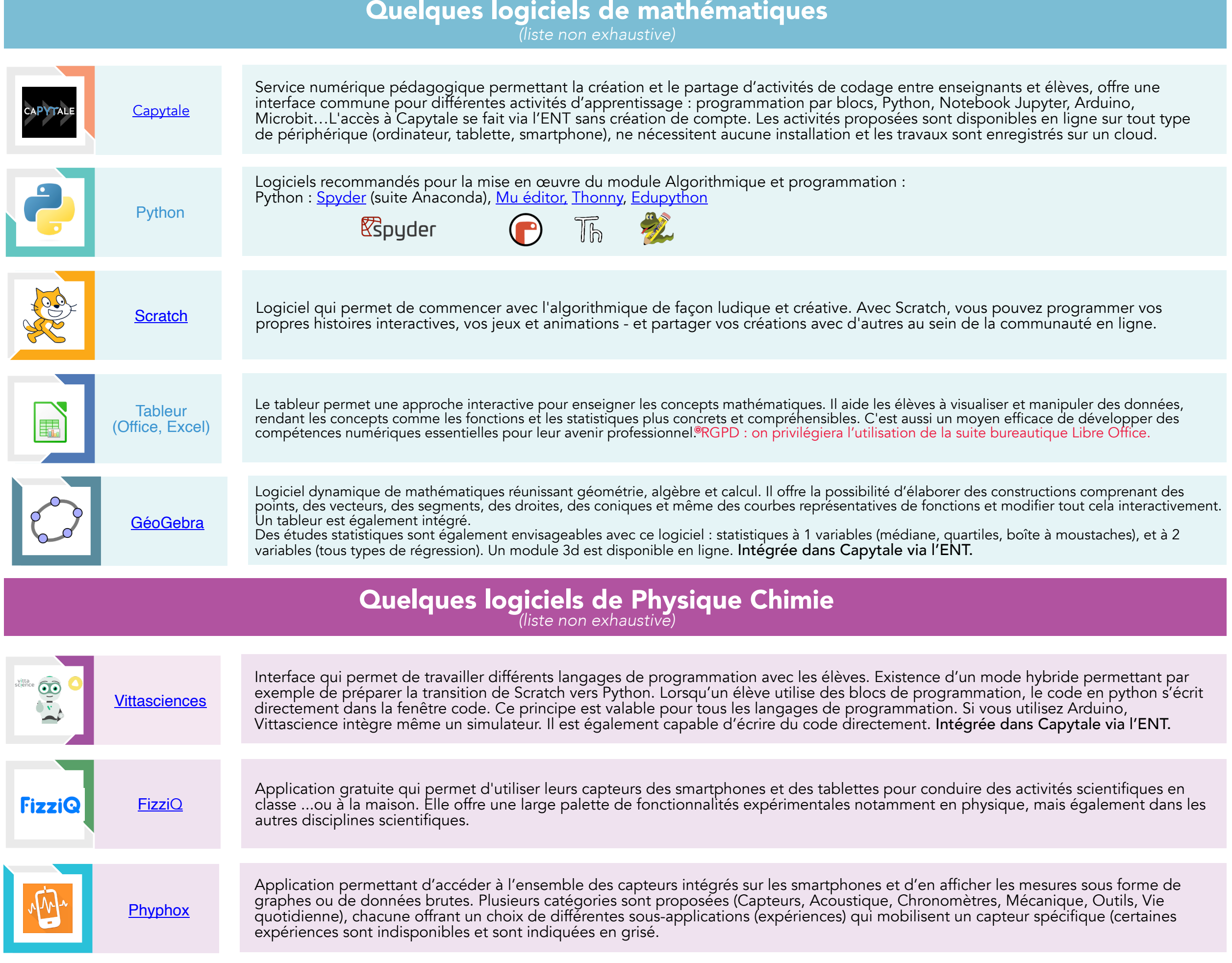

## **Quelques logiciels pour dynamiser les séances**

*(liste non exhaustive)*

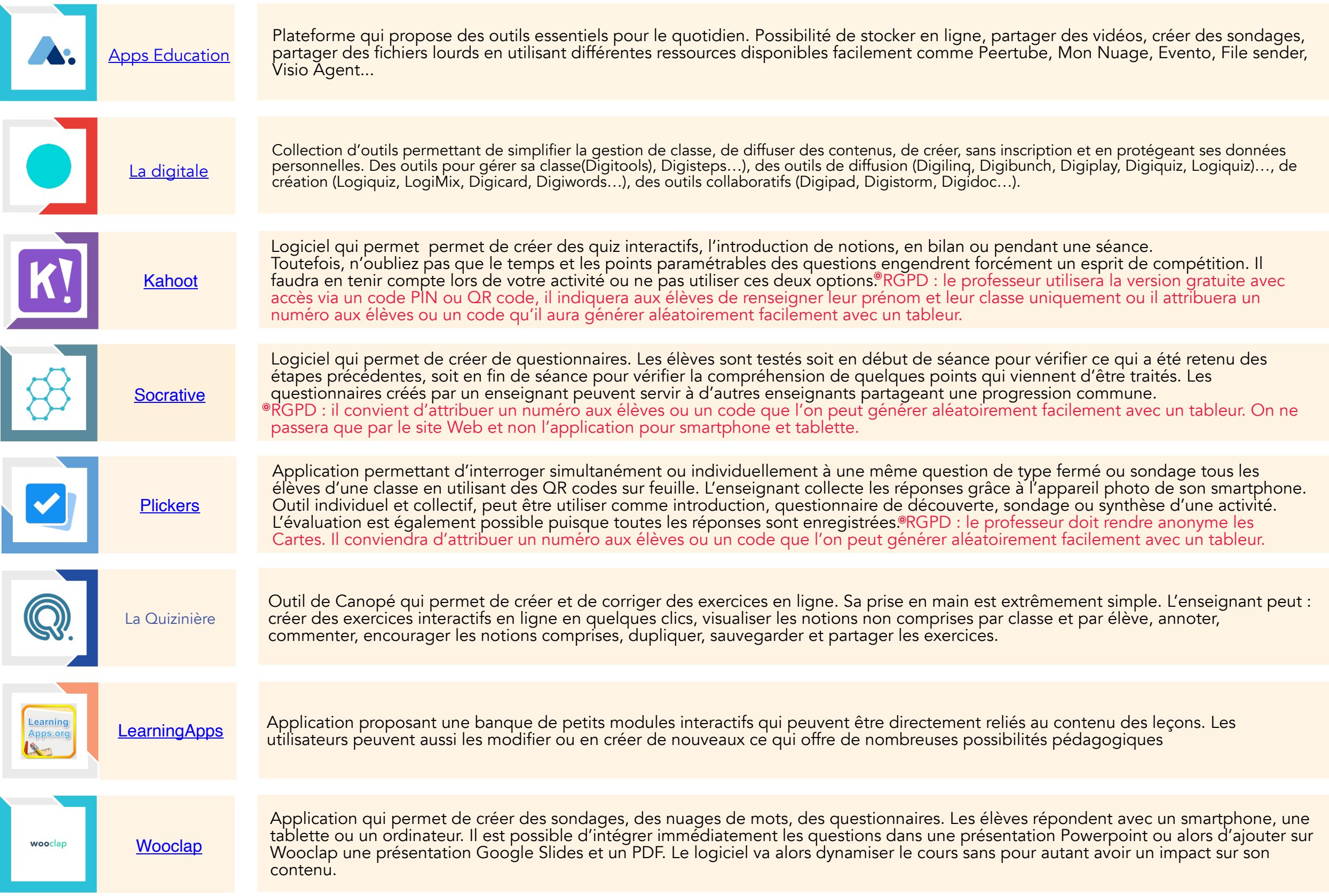

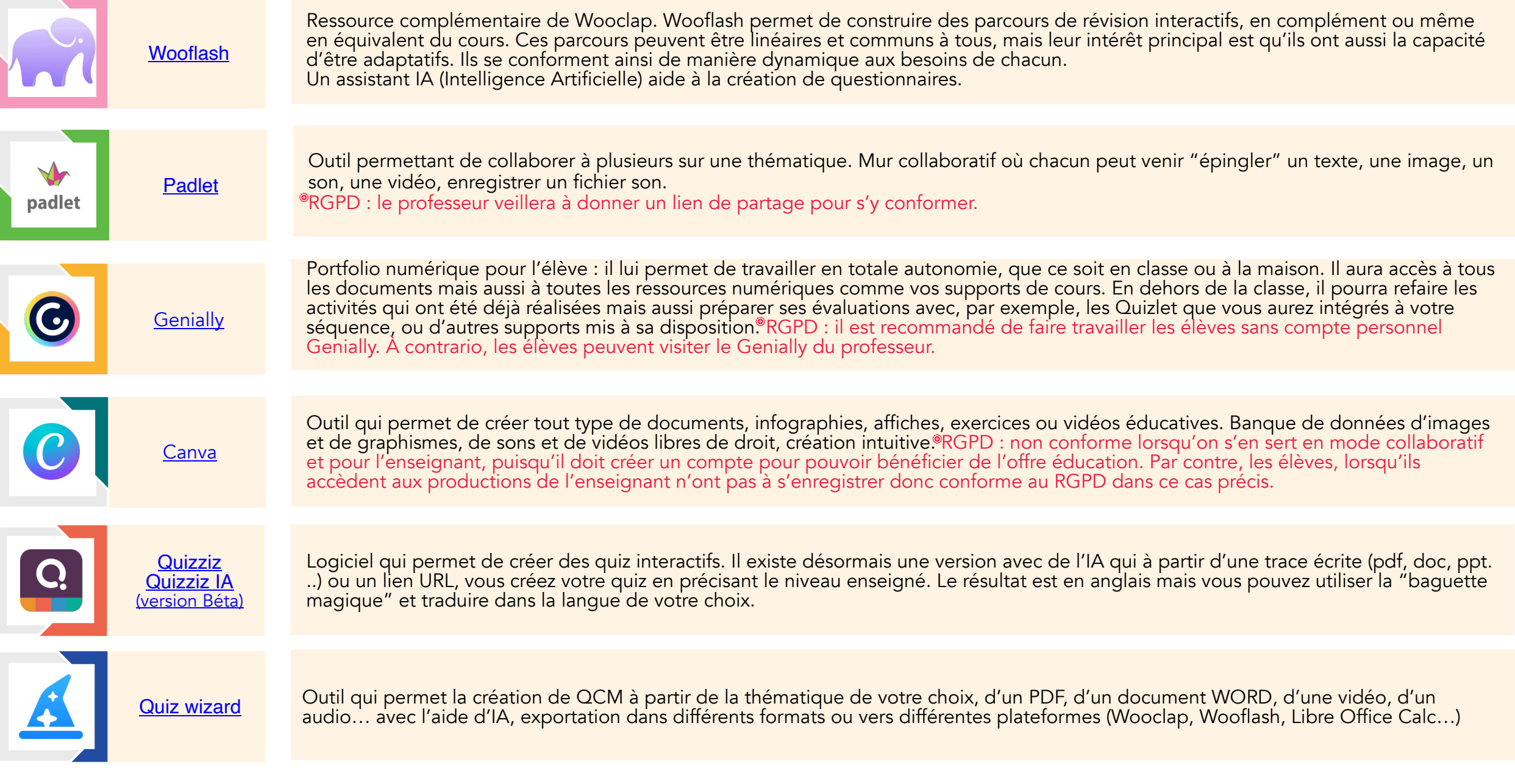

Emelyne DE JAEGHERE Emelyne DE JAEGHERE

## **Quelques logiciels pour les élèves à besoins éducatifs particuliers**

*(liste non exhaustive)*

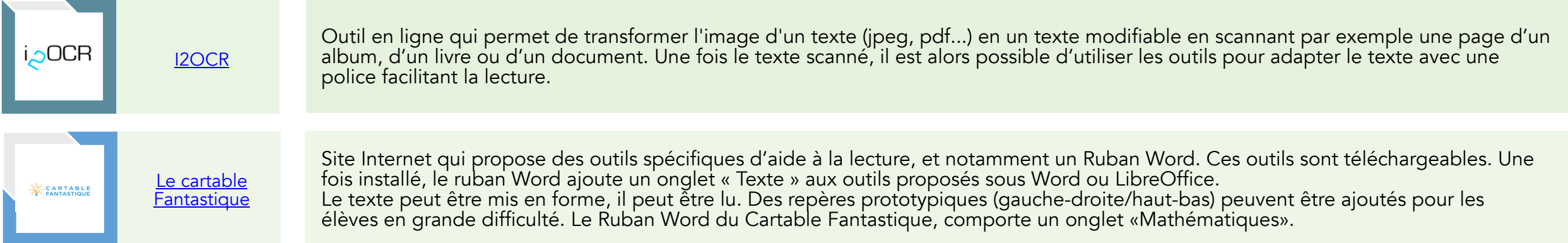

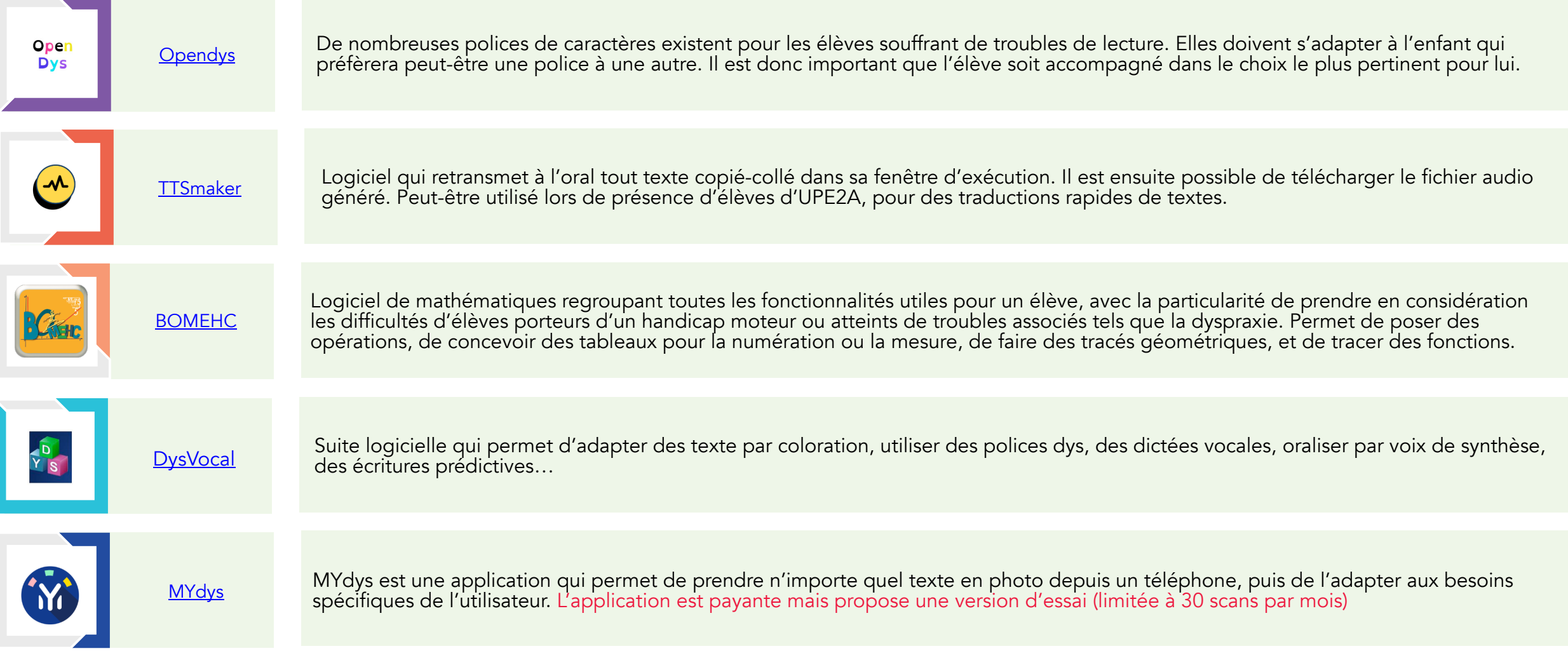

Emelyne DE JAEGHERE Emelyne DE JAEGHERE